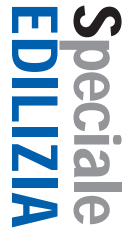

## **Il GIS tra progetto e**

## **gestione delle infrastrutture:**

# **il caso BBT SE**

#### *di Rosalia Di Bella e Ivo Planötscher*

**alleria di Base del Brennero (***Brenner Basistunnel BBT SE***) è la società europea incaricata della progettazione e costruzione del tunnel ferroviario che, collegando l'Italia all'Austria attraverso le Alpi, costituisce la parte centrale dell'asse Berlino-Palermo (TEN1) (fig. 1).**

**Il progetto dell'opera prevede la costruzione di due gallerie del diametro di 8,10 m collegate, ogni 336 m, da cunicoli trasversali, per una lunghezza complessiva di 56 Km interamente scavati in galleria. Attualmente (Fase II) è in corso l'elaborazione del progetto definitivo e il proseguimento, mediante lo scavo di un cunicolo esplorativo (Fase IIa), delle attività di indagine già avviate negli anni precedenti (Fase I). Il progetto definitivo verrà poi presentato alle autorità competenti dei due stati interessati, ai fini dell'ottenimento delle rispettive autorizzazioni alla costruzione (Fase III).**

Il progetto per la costruzione della Galleria di Base del Brennero ha fatto sì che venissero coinvolti nelle fasi di indagine e di elaborazione molteplici settori tecnici (Ambiente, Geologia e Idrogeologia, Topografia, Progettazione Tecnica) producendo nel corso degli anni una notevole quantità di dati, riferiti a loro volta, trattandosi di un'infrastruttura transfrontaliera la cui lunghezza supera i 50 km, ad un territorio estremamente vasto. A tali dati andranno presto ad aggiungersi quelli che saranno prodotti durante le fasi di costruzione.

Affinché questo ingente patrimonio informativo georeferenziato possa essere consultato non solo dai tecnici coinvolti in prima persona nella progettazione e realizzazione dell'opera ma anche, mediante opportuni mezzi divulgativi, dagli altri soggetti interessati (ad esempio enti preposti al controllo, cittadini che desiderano essere informati sullo stato di avanzamento del progetto, ecc.), BBT SE ha scelto di utilizzare le moderne tecnologie *web-oriented* che oggi vengono offerte dai sistemi GIS.

Il WebGIS di BBT SE nasce così con l'obiettivo di soddisfare le esigenze che ciascun utente può manifestare, partendo da quelle più elementari quali la semplice visualizzazione delle informazioni sulla carta, fino a quelle più complesse che coinvolgono ad esempio analisi spaziali e temporali dei dati attraverso opportune interrogazioni delle banche dati di supporto. Ma non solo: fin da ora sono state gettate le basi per un WebGIS orientato ad un utilizzo su un orizzonte temporale più ampio, quindi in grado di evolversi, affinché da un lato possa continuare a garantire le funzionalità offerte attualmente e, dall'altro, possa venire incontro ad ulteriori necessità che inevitabilmente nasceranno nell'ambito del nuovo contesto operativo.

#### **Condividere le informazioni**

La prima fase per raggiungere gli obiettivi posti dal progetto è consistita nell'analisi e nella progettazione dell'architettura del sistema WebGIS. Durante tale fase è stato necessario mettere in luce non solo le esigenze e le aspettative di ciascun settore interno della società rispetto ad un sistema GIS, ma anche individuare e selezionare quali dati di base e quali dati tematici, sia tra quelli già prodotti, sia tra quelli attesi dagli studi e dalle indagini future, dovessero confluire nella banca dati.

Inoltre, considerata l'esigenza dei diversi settori della società di interfacciarsi con gli enti presenti sul territorio sia a livello locale che nazionale, di fondamentale importanza è stata anche l'individuazione degli standard GIS più comunemente adottati nelle realtà con le quali BBT SE si trova ad interagire.

Al termine di questa articolata e complessa fase preliminare, condotta tra l'altro anche con l'ausilio di interviste e durante la quale BBT SE si è avvalsa della consulenza delle ditte R3-GIS e Klenkhart, è stato possibile delineare le caratteristiche del sistema GIS da implementare.

Utilizzando le moderne tecnologie WebGIS si è in grado di condividere tra i vari tipi di utenti (personale di BBT delle sedi di Innsbruck e Bolzano, ulteriori tecnici incaricati da BBT, pubblico, ecc.) le medesime informazioni contenute nella banca dati centrale. Gli utenti, infatti, possono essere distribuiti su un territorio molto vasto e devono poter accedere al sistema anche da una rete esterna a quella aziendale, tipicamente via internet.

Per rendere la soluzione scalabile rispetto ai diversi utenti e/o alle differenti necessità, è stata progettata una piattaforma modulare, con la possibilità di gestire i diritti di accesso ai dati

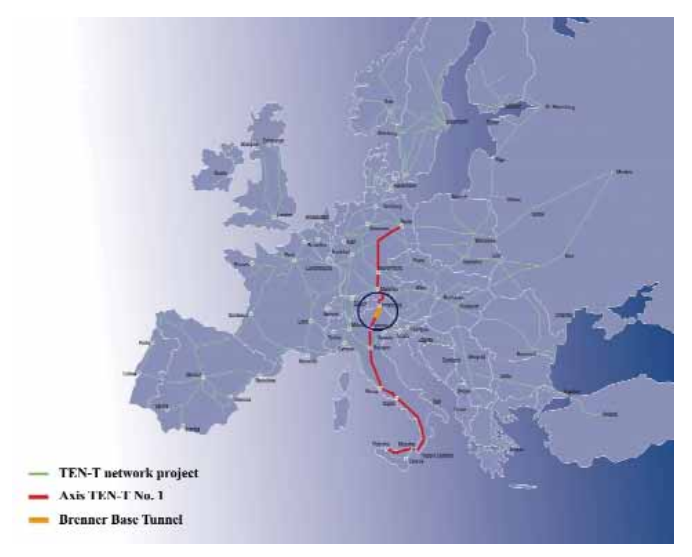

*Fig. 1 - Asse TEN 1 Berlino – Palermo (2006, fonte BBT SE)*

contenuti nella banca dati tramite un classico meccanismo di autenticazione (username – password).

La realizzazione del sistema WebGIS secondo i suddetti requisiti, inclusa la creazione e il popolamento della banca dati di supporto, è avvenuta contestualmente alla progettazione

Schema di flusso delle informazioni

#### Settori di BBT SE

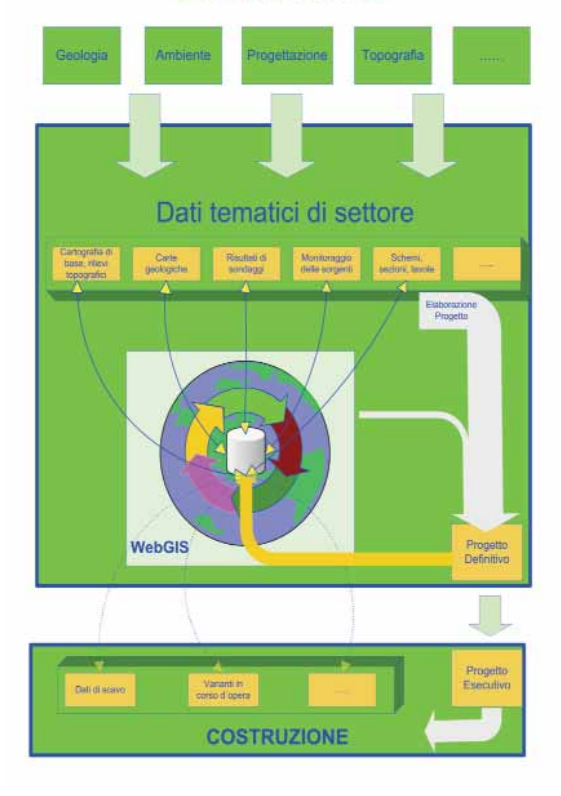

*Fig. 2 - La condivisione delle informazioni geografiche*

definitiva della Galleria di Base del Brennero: all'interno del consorzio di imprese PGBB (*Planungsgemeinschaft Brenner Basistunnel*), aggiudicatario della gara di progettazione, questa attività è stata presa in carico dalla azienda RaumUmwelt di Vienna che, per la parte di implementazione delle funzionalità WebGIS, si è a sua volta avvalsa della tecnologia e del supporto della azienda Territorium Online di Bolzano.

**GEOmedia**

**Speciale** 

EDILIZIA

Allo stato attuale dei lavori di implementazione, il sistema WebGIS consente già a ciascun settore o soggetto di BBT SE coinvolto nella realizzazione del progetto di:

- accedere alle stesse informazioni geografiche in modo trasparente, immediato ed efficace, anche da remoto;
- integrare dati, anche molto specialistici, nella cartografia di base del territorio in cui si sviluppa il progetto;
- condividere le proprie informazioni geografiche con altri settori senza creare duplicazioni o ridondanze.

La figura 2 schematizza il processo di condivisione delle informazioni: i dati georeferenziati e/o georeferenziabili provenienti dagli studi e dalle indagini di ciascun settore tecnico vengono integrati nella banca dati e amministrati dal WebGIS. Una lettura combinata di questi dati con quelli già presenti nel sistema (ad esempio tramite una sovrapposizione tematica di strati informativi prodotti da un altro settore), può fornire a ciascun gruppo di lavoro lo spunto per intraprendere ulteriori indagini o una conferma delle ipotesi progettuali.

Reiterando più volte questo processo, l'attività di progettazione complessivamente beneficia di una maggiore completezza e integrità dei dati utilizzati.

Al termine delle attività di progettazione, i dati georeferenziati che costituiscono il progetto definitivo confluiranno a loro volta nel WebGIS, e rappresenteranno la situazione di riferimento per i successivi stadi di realizzazione dell'opera.

Già durante la fase intermedia di costruzione del cunicolo esplorativo vi sarà l'afflusso di una nuova tipologia di dati (dati di scavo), e verranno approfondite le attività di indagine in sotterraneo, con lo scopo di perfezionare il progetto definitivo. Successivamente, durante la realizzazione delle due gallerie principali, i tecnici potranno beneficiare di tutti i dati archiviati nel tempo, e integrare nel sistema i nuovi dati quale supporto gestionale alle attività di scavo.

#### **Tecnologie e Applicazioni**

La banca dati risiede su un server dati dedicato, ed è gestita attraverso un DBMS Oracle.

Il DBMS Oracle è collegato, mediante la tecnologia ESRI ArcSDE, all'Internet Map Server ESRI ArcIMS, che risiede a sua volta su un apposito server.

Per l'amministrazione dei dati e la realizzazione delle funzionalità erogate dalla piattaforma WebGIS di BBT SE viene utilizzato il framework WebGIS-Database *mapaccel* sviluppato da Territorium Online. Il cuore dell'intera architettura SOA (*Service Oriented Architecture*) è rappresentato dal server *mapaccel*, che mette a disposizione, mediante il web, il servizio applicativo (WebService) strutturato in maniera gerarchica.

Speciale

EDILIZIA

Il servizio applicativo è strutturato in diverse viste logiche (*Detail-LogicView*) che vengono impiegate dalle diverse applicazioni.

Ogni vista contiene il suo specifico set di parametri di configurazione ma condivide anche con le altre viste considerevoli quantità di parametri per la gestione di tematiche comuni (es. per la rappresentazione della cartografia di base).

Le stesse tematiche, anche se esposte in viste diverse, vengono sviluppate e sottoposte a manutenzione solo una volta, poiché gestite centralmente senza ridondanze.

Le viste logiche, se raggruppate in *Master-LogicViews,* vengono esposte in corrispondenti portali WebGIS sotto forma di applicazioni offerte dagli stessi.

La parametrizzazione delle viste, cioè delle applicazioni, avviene attraverso il sistema di BackOffice (*mapsnap*), il quale permette lo sviluppo e la manutenzione delle applicazioni raccogliendo tutti i loro parametri nel suo database strutturato a progetti ed è in grado di generare i servizi applicativi sul server mediante l'invio di file XML.

Anche l'amministrazione degli utenti avviene attraverso il BackOffice: gli utenti vengono suddivisi in gruppi, e ad ogni gruppo di utenti vengono assegnate una o più applicazioni (nel seguito denominate moduli) verso le quali è consentito l'accesso.

Pertanto ciascun utente, dopo essersi autenticato nel sistema mediante un *prompt* (username, password), potrà avviare il WebGIS scegliendo soltanto tra i moduli autorizzati.

I moduli controllano l'accesso ai dati sulla base di privilegi o restrizioni (editing, sola lettura) e abilitano sul lato Client funzioni specialistiche.

Il client *mapaccel* utilizzato nel portale WebGIS di BBT SE dispone di funzionalità notevolmente estese, come ad esempio l'editing online di punti, linee, poligoni e attributi, l'editing online di eventi puntuali e lineari lungo una o più progressive dell'asse della galleria (*Dynamic Segmentation*), l'upload di dati sul server, il *redlining* (punti, linee, poligoni, cerchi anche immessi con raggio, testi), la generazione di PDF per la mappa, la legenda, la tabella degli attributi e i diagrammi, l'export di dati verso gli applicativi Office (Word, Excel, ecc.), i bookmarks inseribili dall'utente, l'invio di e-mail dell'applicazione, la possibilità per l'utente di comporre la propria applicazione e molto altro ancora. Altri client degli stessi servizi applicativi (*WebServices*) sono le

applicazioni desktop destinate all'editing online avanzato (con topologia locale, *Crossover-Snapping*, *Tracing* e quant'altro) oppure alla manutenzione integrata di banche dati descrittive e banche dati geografiche.

In figura 3 sono rappresentati i componenti del framework *mapaccel* utilizzati per la realizzazione delle applicazioni esposte dal portale WebGIS di BBT SE ed i moduli attualmente implementati: Geologia, Progettazione, Monitoraggio delle risorse idriche, Topografia, Particelle catastali e proprietari.

Oltre ai suddetti moduli tematici, rivolti ad un'utenza specialistica, è stato realizzato anche un modulo destinato ad un pubblico più vasto, con lo scopo di rendere accessibili alla popolazione informazioni cartografiche aggiornate in tempo reale sul progetto della Galleria di Base del Brennero.

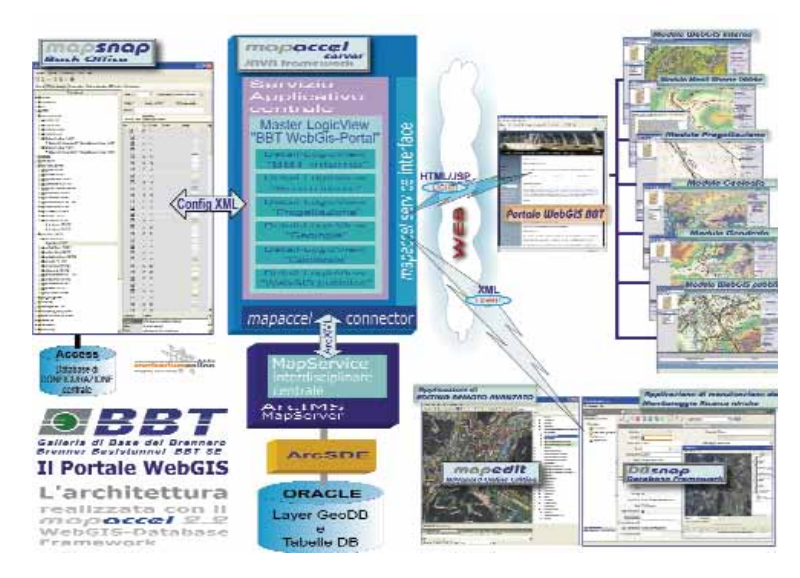

*Fig. 3 -Componenti di sistema del framework mapaccel utilizzati per la realizzazione delle applicazioni esposte dal portale WebGIS di BBT SE.* 

Questo modulo, denominato WebGIS Pubblico utilizza gli stessi dati e la medesima tecnologia, pur adattandola ad uno scopo divulgativo: ad esempio, per facilitare l'accesso del pubblico è stata rimossa l'autenticazione dell'utente e sono state rese più snelle alcune funzioni, quali ad esempio la ricerca.

Il portale cartografico, basato su questo modulo WebGIS, è pubblicato in internet ed è raggiungibile sia dall'home page ufficiale di BBT SE (www.bbt-se.com) sia da un link diretto (gis.bbt-se.com).

Per informare ulteriormente i cittadini sullo stato di avanzamento dei lavori, BBT SE ha inoltre deciso di posizionare alcuni chioschi interattivi (figura 4) in punti strategici ad elevata frequentazione (stazioni ferroviarie, comuni interessati per territorio, ecc.), e di includere tra i contenuti multimediali anche le informazioni cartografiche disponibili sul progetto. A tale scopo è stata realizzata un'ulteriore versione grafica del WebGIS Pubblico.

La gestione del multilinguismo (italiano, tedesco, inglese), a livello sia di interfaccia, sia di banca dati, garantisce al pubblico una fruizione completa delle informazioni, che risulta indispensabile se si considera l'importanza internazionale dell'opera.

#### **Il ruolo chiave del WebGIS: un elemento di continuità nel ciclo di vita della Galleria di Base del Brennero**

La struttura *modulare* implementata presenta un duplice vantaggio: da un lato essa permette un riutilizzo estremamente elevato delle proprietà delle applicazioni WebGIS (impostazioni di configurazione, funzionalità, caratteristiche di rappresentazione dei dati) grazie ad un meccanismo di ereditarietà automatica tra il modulo di base e i moduli tematici; questo in ultima analisi produce un notevole risparmio di tempo e di risorse, sia durante lo sviluppo di nuovi moduli, sia durante la manutenzione delle applicazioni (modulo di base e tematici) pre-esistenti.

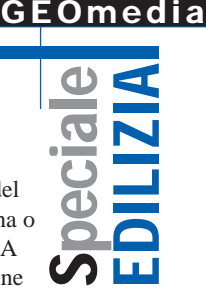

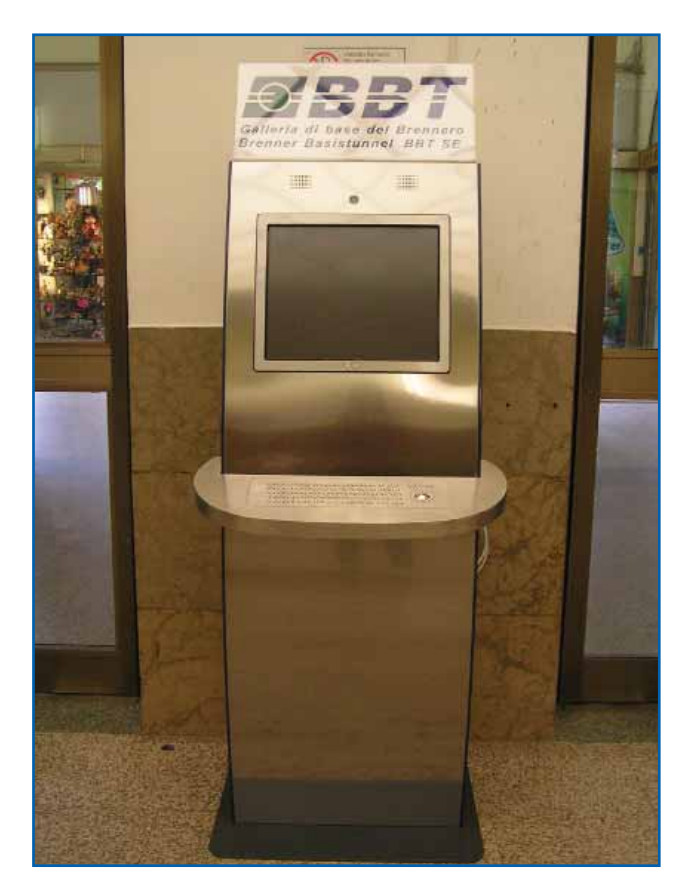

*Fig. 4 - Chiosco interattivo presso l'atrio della stazione ferroviaria di Bolzano (Fonte: BBT SE)*

Dall'altro lato questa architettura consente inoltre di ampliare il sistema sia *orizzontalmente*, con la creazione di nuovi moduli tematici, sia *verticalmente*, mediante lo sviluppo di nuove funzionalità sul modulo di base che possono essere ereditate dai moduli tematici.

Questo garantisce al sistema un elevato grado di flessibilità, in quanto consente di poterlo costantemente adattare a nuove esigenze che inevitabilmente nasceranno col prosieguo dei lavori.

Se infatti fino a questa fase il GIS ha costituito un importante ausilio alla progettazione assumendosi, da un lato, il compito di archiviare grosse moli di dati e, dall'altro, di porsi come strumento di inquadramento delle tematiche a grande scala, nelle fasi successive del ciclo di vita dell'opera il sistema informativo giocherà un ruolo fondamentale quale strumento di gestione, di monitoraggio e di supporto alle decisioni, e quindi necessiterà dello sviluppo di ulteriori funzionalità.

Già durante la fase di realizzazione della prima opera di scavo (il cunicolo esplorativo) allo scopo di indagare il sottosuolo in asse alle gallerie principali e dare così conferma alle ipotesi progettuali, verranno prodotti nuovi dati con caratteristiche parzialmente diverse rispetto ai dati attualmente presenti nel sistema.

Si tratta infatti tipicamente di dati provenienti dallo scavo e dalle strumentazioni di monitoraggio geotecniche, topografiche e ambientali che verranno contestualmente installate nel

sottosuolo e in superficie. Per questi dati sarà necessario un inserimento e aggiornamento in continuo nelle banche dati del sistema e la maggior parte di essi dovrà essere associata a una o più progressive chilometriche riferite ai vari fronti di scavo. A tal fine sono già state in parte implementate nel sistema alcune funzionalità studiate appositamente in base alle caratteristiche strutturali dell'opera (inserimento di eventi lungo una chilometrica, gestione sincronizzata di più chilometriche intersecatesi tra loro, ecc.), le quali costituiscono un elemento tecnologico nuovo rispetto alle funzionalità standard offerte da analoghi sistemi WebGIS.

L'utilizzo della tecnologia GIS nella fase di archiviazione e gestione dei dati provenienti dallo scavo del cunicolo non solo sarà di ausilio alle operazioni di controllo delle attività di costruzione, ma darà inoltre la possibilità di effettuare un confronto più immediato dei dati di scavo con i dati provenienti dagli studi preliminari già presenti nel sistema, assumendo così il ruolo di un sistema di supporto alle decisioni per la verifica delle ipotesi progettuali.

Successivamente, durante la fase di costruzione delle due gallerie principali, i dati già presenti nel sistema costituiranno un prezioso patrimonio informativo di base e si andranno ad arricchire con ulteriori dati. Grazie alle potenzialità offerte dal GIS in termini di rappresentazione e gestione di dati georeferenziati a diverse scale, sarà possibile la visualizzazione e la ricerca delle informazioni sull'intero territorio di progetto, partendo da una visione d'insieme dell'opera fino alle scale di dettaglio.

Al termine delle fasi di costruzione, quando l'opera sarà conclusa e messa in esercizio, la tecnologia GIS potrà ancora una volta essere utilizzata a supporto del gran numero di sistemi di monitoraggio esistenti: dalle strumentazioni per il controllo di parametri fisici, geotecnici ed ambientali (temperatura, umidità, livello di falda, convergenze, ecc.) installate durante le operazioni di scavo e lasciate in opera o realizzate al termine, alle altre strumentazioni di monitoraggio facenti parte ad esempio dei sistemi di sicurezza e di esercizio.

Anche le fasi di manutenzione ordinaria e straordinaria dell'opera a regime potranno trarre vantaggio da una gestione delle informazioni secondo una logica GIS, dal momento che sarà sempre possibile avere un quadro d'insieme degli interventi di manutenzione in funzione, ad esempio, del grado di usura delle infrastrutture o dei materiali.

Infine, in prospettiva di uno scenario futuro, quando altre tratte limitrofe del corridoio 1 verranno realizzate, il sistema realizzato da BBT potrà mettere a disposizione i dati in esso contenuti e la sua struttura potrà inoltre essere utilizzata come standard.

#### **Conclusioni**

I benefici che si possono ottenere dall'uso di un sistema WebGIS all'interno delle attività di progettazione e costruzione di una grande opera di ingegneria sono sintetizzabili in un miglioramento complessivo dell'efficienza, nella possibilità di utilizzare e scambiare informazioni multidisciplinari sempre aggiornate tra i vari team di esperti di settore, nonché nella possibilità di condividerle con una vasta platea di pubblico che, pur non possedendo conoscenze specialistiche, desidera avere

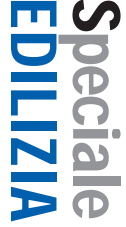

informazioni aggiornate sul progetto e sul suo stato di avanzamento.

Funzionalità studiate appositamente in base alle caratteristiche strutturali dell'opera (inserimento di eventi lungo una chilometrica, gestione sincronizzata di più chilometriche intersecatesi tra loro, ecc.) costituiscono un elemento tecnologico nuovo rispetto alle funzionalità standard offerte da analoghi sistemi WebGIS.

L'architettura modulare del sistema consente di ampliarlo sia *orizzontalmente*, con la creazione di nuovi moduli tematici, sia *verticalmente*, mediante l'implementazione di nuove funzionalità sul modulo di base che possono essere ereditate dai moduli tematici.

Questo garantisce al sistema un elevato grado di flessibilità, in quanto permette di poterlo costantemente adattare alle esigenze che si manifestano durante l'intero ciclo di vita dell'opera: non solo, dunque, uno strumento di archiviazione e di analisi durante la progettazione, ma anche un valido supporto per il controllo e l'amministrazione dei dati nel corso delle attività di scavo, e successivamente un sistema di supporto alle decisioni e di monitoraggio in fase di manutenzione e gestione dell'opera realizzata.

Viste le sue peculiarità di potente strumento di analisi spaziotemporali a larga e media scala di diverse tipologie di dati, lo strumento GIS è quello che forse meglio di altri si presta ad

accompagnare un'opera ingegneristica così complessa in tutte le fasi della sua realizzazione.

Ci si può attendere quindi che il GIS continuerà a giocare un ruolo chiave durante il prosieguo delle attività della Galleria di Base del Brennero, rappresentando al tempo stesso per simili opere un modello di approccio innovativo in termini di applicabilità di questo strumento a infrastrutture di grandi dimensioni e di vasti orizzonti temporali.

#### **Autori**

ROSALIA DI BELLA *Galleria di Base del Brennero-Brenner Basistunnel BBT SE rosalia.dibella@bbt-se.com*

IVO PLANÖTSCHER *Territorium Online Gmbh – Srl*

### mapaccel 2.3 WebGIS-Database Framework

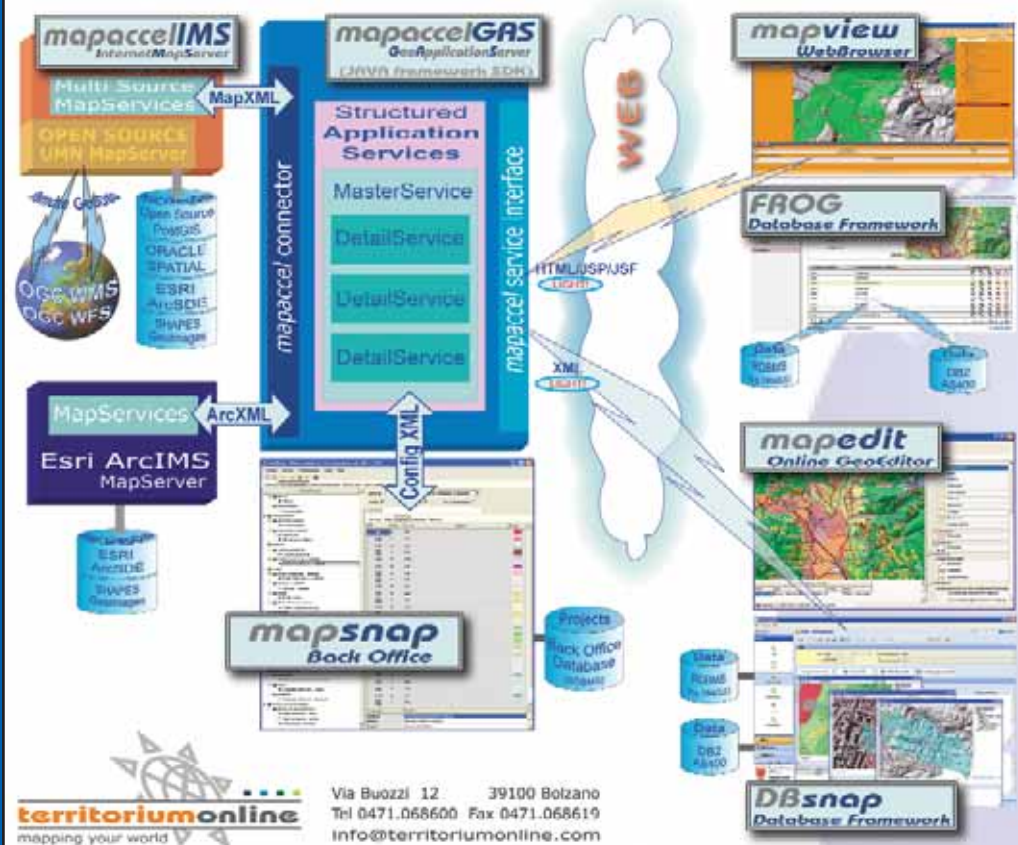

mapaccel è un framework per la creazione di servizi WebGIS che sfociano in applicazioni leggere per la rete e potenti per l'utente.

I servizi applicativi esposti dal<br>mapaccel GeoApplicationServer (mapaccel GAS) possono utilizzare In entrata il mapserver mapaccel IMS di Territorium Online (implementazione dell' Open Source UMN MapServer) oppure Il mapserver ArcIMS di ESRI.

mapaccel è una soluzione completa che porta rapidamente ai risultati attesi. Essa consente di costruire<br>complessi servizi applicativi web per la rappresentazione dei geodati, la loro consultazione interattiva ed il loro editing online avanzato elimi-<br>nando ampiamente la necessità di programmare.

Il motore applicativo di mapaccel é rappresentato dal GeoApplication Server (mapaccel GAS) costituito<br>da un framework Object Oriented estensibile composto da oltre 200 classi Java. Esso pilota il mapserver (ArcIMS o mapaccel IMS) e fornisce l'intelligenza dei servizi applicativi esposti nel web.

mapaccel possiede con ciò una architettura orientata a servizi (SOA Service Oriented Architecture).

Il server applicativo viene affiancato da un potente sistema di back office (mapsnap) che permette di configurare in modo visuale ed intuitivo le caratteristiche del servizio applicativo e al termine, con un semplice click, di generario.

Ulteriori informazioni ed i dettagli del framework sono disponibili sul sito web WWW.territoriumonline.com